## **Download free Adobe Photoshop CS3 Activation For Windows 2023**

Installing Adobe Photoshop and then cracking it is easy and simple. The first step is to download the software. You can download it either from Adobe's website or from other websites. Once you have downloaded the version of Photoshop that you want, you need to run the installation file and follow the on-screen instructions. When the installation is complete, you need to crack Photoshop. To crack Adobe Photoshop, first, you need to locate the application and open it. Once you have opened the software, you need to locate the patch file and copy it to your computer. After the patch file is copied, you need to run it and follow the instructions on the screen. Once the patching process is complete, you will have Adobe Photoshop cracked!

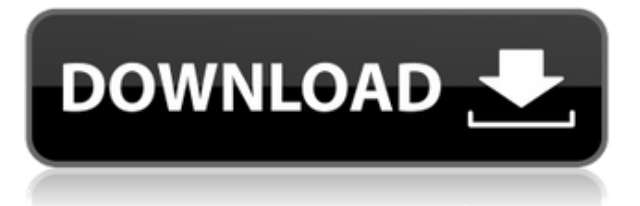

As I'm sure you remember, this style of graphics were all the rage when I was a child in the 1990s and early 2000s, and every graphic tool, plug-in, and image manipulation program was designed to adapt this style. It was an entirely different world. Can you choose to not offer filter style enhancements in Photoshop? No. Once I loaded up the latest Adobe Premiere Pro, I was impressed by the quality of the editing interface. Just like when I was using the old PCP, the timeline still works the same way. Next, I was impressed by the new Magic Cloner, which gives you the ability to clone objects, transform them, and use the new Resampling tool to scale, skew, tile, and rotate multiple targets at once. In terms of editing options, we get the usual ones; including adding a new layer, adding effects, selecting and masking, and layer compositons. You also get the live mask selection and smudge tool to help with your editing. The artec wizard makes for a quick selection, and the auto crop tool automatically crops sections of images and video. The latest version of the program also has some new color tools, including the new Tone Curve, Color Blending, and Variations tools. The Variations tool allows you to use the sliders to each tabs to blend the highlights, midtones, and shadows of an image. You can also use the Variations tool to perform a local adjustment to specific parts of an image. To change the brightness, contrast, color, and hue, select the Variations tool, then use the sliders below the histogram.

## **Download free Adobe Photoshop CS3Activation Code With Keygen x32/64 2023**

There are plenty of artistic tools within Photoshop, but the type that's probably the most used by graphic designers and web designers is the eraser tool. Adobe Photoshop makes erasing portions of an image a piece of cake. To use this tool you simply need to click on a color (or part of a color) in the image and then either grab the eraser tool from a lower tab or use an eraser brush to erase the color. Once you choose that color for erasing, Photoshop will grab that color and then use it to erase parts of the image. To get more information on this tool, simply visit

https://helpx.adobe.com/photoshop/how-to/photoshop-erase-part-color-orsymbol.html . This tool is used to hide unwanted objects of any type in a photo. By using selective eraser, you can easily hide a face, a background, or any object, even if that object is not in the original picture. There are many different tools that you can use to customize your photos. For starters, there are the Adjustment Layers. While there are many different levels of Adjustment Layers that you can create, the most common ones are levels, contrast, hue, saturation, exposure, and temperature. Once you've created the Adjustment Layer you can adjust the levels as necessary to achieve a desired result. This is a large and helpful tool that is used to create giant images. Sometimes these can be a lot of fun to play around with, but there are tons of different settings, like alignment that can be very confusing for beginners. e3d0a04c9c

**Download Adobe Photoshop CS3Serial Number For Windows [32|64bit] {{ last releAse }} 2022**

With Adobe's authoring software, InDesign, and Quark, its online publishing tools, version 2023 offers new tools to handle the creation, design, and printing of posters. The new features include real-time scannable text for digital posters and a free font generator for posters that lets you use fonts from Instagram or Dropbox. The new partnership will offer access to the full Adobe Creative Cloud library of fonts, as well as the ability to import via Web-based collaboration through project workflows hosted on Box or Dropbox. The new Photoshop software features powerful manipulation capabilities to reproduce many effects automatically, and the streamlined workflow features in Elements 15 allows the software to be used for more complex tasks. Among other things, it supports larger file sizes and it lets you easily apply layer styles and other effects to multiple layers. Adobe also includes the new Content-Aware Fill, which copies content from around the same color to your canvas. Another standout feature in Photoshop 2023 is the Content-Aware Resolution. This feature analyzes your image you're working on to determine if it would look better at a different size. You can then crop to that size. It's ideal for recreating that classic 16x16 print. The popular software provides two studio-quality printing interfaces, the new Print dialog in Express Cut, and Print in the Organizer, which lets you print as a normal print option or output in a variety of file formats. Both features work great in conjunction with the new Create PDF document in the new Organizer. The Express Cut feature allows you to cut out sections of a photo or prepare a panorama by using Elements' features. You can then print out the image in pages, make a book, or even use a kiosk.

download adobe photoshop 7.0 for pc filehippo free download adobe photoshop brushes cs6 download adobe photoshop beta download adobe photoshop bagas download adobe photoshop blogspot download adobe photoshop background design free download adobe photoshop 9.0 cs2 full version free download adobe photoshop 9 download adobe photoshop on mac download adobe photoshop 0.7 software

Image hosting websites may enable you to host your own IPTC metadata for free. They typically have a range of features from social networking integration to watermarking and code removal. For example, Pixsy has free and premium services with a small download size. Agfa Photo Imaging (AGFI) is that the name of the company that back the series of Agfa cameras created by Rodenstock AG. To configure the signature picture on the studio, you need to customize the relevant settings of the Agfa digitizer. Then you simply need to open EPS editor, open the layers and import the signatures. Many designers work with a set of hotkeys they're comfortable with, but with the range of shortcuts available, you can also keep a firm hand on keywording. In addition to the standard keyboard keys for Photoshop, you can re-map these, or use shortcuts like Shift+Ctrl+D to duplicate a layer or Ctrl+E to convert a smart object into an image file. Photoshop's shortcut lists are persistent, so they will apply to every new version of the software. Renamed illustrators and designers can evoke an aura of professionalism with a carefully styled home page. Smart Creation Pages are flexible, easy to use, and allow you to add a web kit item in seconds. You can rapidly create your own portfolio design using their standard elements, free designs, as well as templates, photos, and pre-made items. You can now add a touch of vintage to your projects with a series of free Photoshop Brushes by Vaja. You can also learn how to add many more design and illustration tools in Photoshop and Adobe InDesign to make user interfaces more visually interesting.

The latest iteration of Photoshop introduced a robust image-writing feature that automatically creates rows and columns of images. The new Writing Grid tool is a great feature for web designers who work with a browser like Safari and need to write images with both landscape and portrait orientations. New image adjusting tools include the Liquify filter which projects moving handles that let you stretch, squish, and even pucker your image. Photomerge combines multiple photos into one composite to simplify editing and sharing of image series. Photoshop is considered as the flagship of the Adobe Creative Cloud, which also includes creative apps like Photoshop Lightroom and Adobe Illustrator. We also have a graphic designing software by the name of Photoshop Express. All these apps are used to create great graphic designs and

graphics for various media, and we will review the best uses of these software in this following part. Besides all these apps, there are other useful tools available in the Adobe Creative Cloud, which can assist you to create great designs for media. These digital tools are professional tools that user can buy from the authorized sources. The following is an overview of the types of software in the Adobe Creative Cloud. We also have a lot of other options like JPEG Compressor and Online Photo Editing Tools to help you create great images, which we will cover in the next blogs. Lightroom is a popular digital media, used by photographers to organize pictures, edit them, and view them. Some more features include removing embedded metadata, and adjusting the contrast, brightness, colors, Color Tone, etc. This software is just a tool for you to edit your pictures, but not for the video editing.

In late 2018, Adobe officially announced that Photoshop will carry over to the new, user-friendly iOS 11 and will continue to be available as a desktop application. This will give users access to all of the features of the desktop version of Photoshop and the new mobile apps Apple is releasing, including Apple pencil support, the ability to interact with the interface directly with pencil, eraser tools and swipes, all in real-time. Ready up with the new Image Composite Editor (ICE). This new multilayer tool is made to help designers in creating a more sophisticated composition. It supports a slew of features including masks, lasso, paint buckets, stroke, pattern, content-aware fill. In short, the features are the same as that of Photoshop and are a pretty handy for anyone with content creation in mind, whether he or she is working in the creative or design industry. Adobe said that the next version of Photoshop to be released in the recent times will be its 19th, numbering new features. It has

<https://soundcloud.com/chegueselebia/adjprog-crackedexe-epson-l120-software> <https://soundcloud.com/limameyuhsinf/perjanjian-sewa-kedai-pdf-downloadl> <https://soundcloud.com/dairetote1987/higher-surveying-la-putt-pdf-free-566> <https://soundcloud.com/bazysmanoud/juon-the-grudge-pc-game-free-download> <https://soundcloud.com/ecmeportsemb1982/kuschelrock-complete-flac-collection-torrent> <https://soundcloud.com/fedorx3dhsem/understand-and-communicate-book-3-11> <https://soundcloud.com/adwahotbe1979/proofing-tools-office-2019-bahasa-indonesia> <https://soundcloud.com/pauliwiviq/synthogy-ivory-ii-grand-pianos-full-cracked254> <https://soundcloud.com/dendiphitua1978/key-for-wic-reset-utility-version-v3>

requested that users to stay away from any of their creative work until the final release. Then you would have to wait at least another 8 weeks until the release date. Users of Photoshop will get the update of lifetime, they are waiting for. Are you tired of using the standard Windows and Mac operating systems? If yes, then you should look at the new line of Intel-based PCs from Inspiron, the new Microsoft Surface Book, and the new Microsoft Surface Headphones. We found out that neither Windows 10 or macOS 10.13 Desktop follow the traditional user interface style, therefore they are seeing the new Fluent Design across all of them. The main highlight of these operating systems is the "Fluent Design", which is a new, kind of user interface. The newly designed layout follows the same kind of design like that of your smartphone or tablet.

Photoshop is more than a picture-editing tool. This powerful graphics software offers a complete set of professional-quality tools from core image-editing, color-correction, and retouching tools to creative navigation and compositing techniques. You can use it to create web graphics, edit and manipulate graphics for print and video, or even design and draw with a wide variety of efficient and creative effects. After developing computer graphics software such as Lightwave, QuarkXPress, and InDesign, the Knoll brothers co-founded Adobe in 1982 along with three other developers. Adobe Special Effects (Adobe Photoshop and Adobe After Effects) was released on July 26, 1990, and since then Adobe has grown to be a dominant force in the industry. The first editions were based on VRML technology. The first Photoshop was primarily a "flatshaded" vector layer-based editor. The addition of layers and brushes allowed it to adapt to Adobe Illustrator's editing capabilities. Over the years, the application has grown far beyond its original purpose and now offers extensive page layouts, advanced typography, and pro-level features such as unlimited undo, a smart repair tool, powerful selection tools, 3D effects, drawing aids, and filters. Adobe InDesign is a desktop publishing program developed by Adobe. It is primarily used for designing and printing high-quality publications. InDesign can be used with page layout applications, and in addition to the other programs mentioned above, it can be used for creating newsletters, brochures, press releases, flyers, and other paper products. The software supports a

wide variety of the most popular font formats including truetype, Windows formats, Macintosh, PostScript, Type 1, TrueType Collection, Embedded OpenType, PDF and EPUB. One of the primary goals of InDesign is to offer design flexibility and enhance provide a consistent graphic appearance across all platforms.